# Міністерство освіти і науки України

Національний університет водного господарства та природокористування Кафедра теплогазопостачання, вентиляції та санітарної техніки

# **03-02-396М**

# **МЕТОДИЧНІ ВКАЗІВКИ**

до виконання курсового проекту та практичних занять з навчальної дисципліни «Теплопостачання» для здобувачів вищої освіти першого бакалаврського рівня за освітньо-професійною програмою «Теплогазопостачання та вентиляція» спеціальності 192 «Будівництво та цивільна інженерія» усіх форм навчання. Частина 1.

> Рекомендовано методичною комісією науковометодичною радою з якості ННІБА протокол № 8 від 08.06.2021 р.

Методичні вказівки до виконання курсового проекту та практичних занять з навчальної дисципліни «Теплопостачання» для здобувачів вищої освіти першого бакалаврського рівня за освітньо-професійною програмою «Теплогазопостачання та вентиляція» спеціальності 192 «Будівництво та цивільна інженерія» усіх форм навчання. Частина 1. [Електронне видання] / Новицька О. С., Кізєєв М. Д. – Рівне : НУВГП, 2021. – 36 с.

# Укладачі:

Новицька О. С., к.т.н., доцент кафедри теплогазопостачання, вентиляції та санітарної техніки;

Кізєєв М. Д., к.т.н., доцент, завідувач кафедри теплогазопостачання, вентиляції та санітарної техніки.

## Відповідальний за випуск:

Кізєєв М. Д., к.т.н., доцент, завідувач кафедри теплогазопостачання, вентиляції та санітарної техніки

Керівник групи забезпечення Спеціальності 192 «Будівництво та цивільна інженерія» Кізєєв М. Д.

> © Новицька О. С., Кізєєв М. Д., 2021 © НУВГП, 2021

#### ЗМІСТ

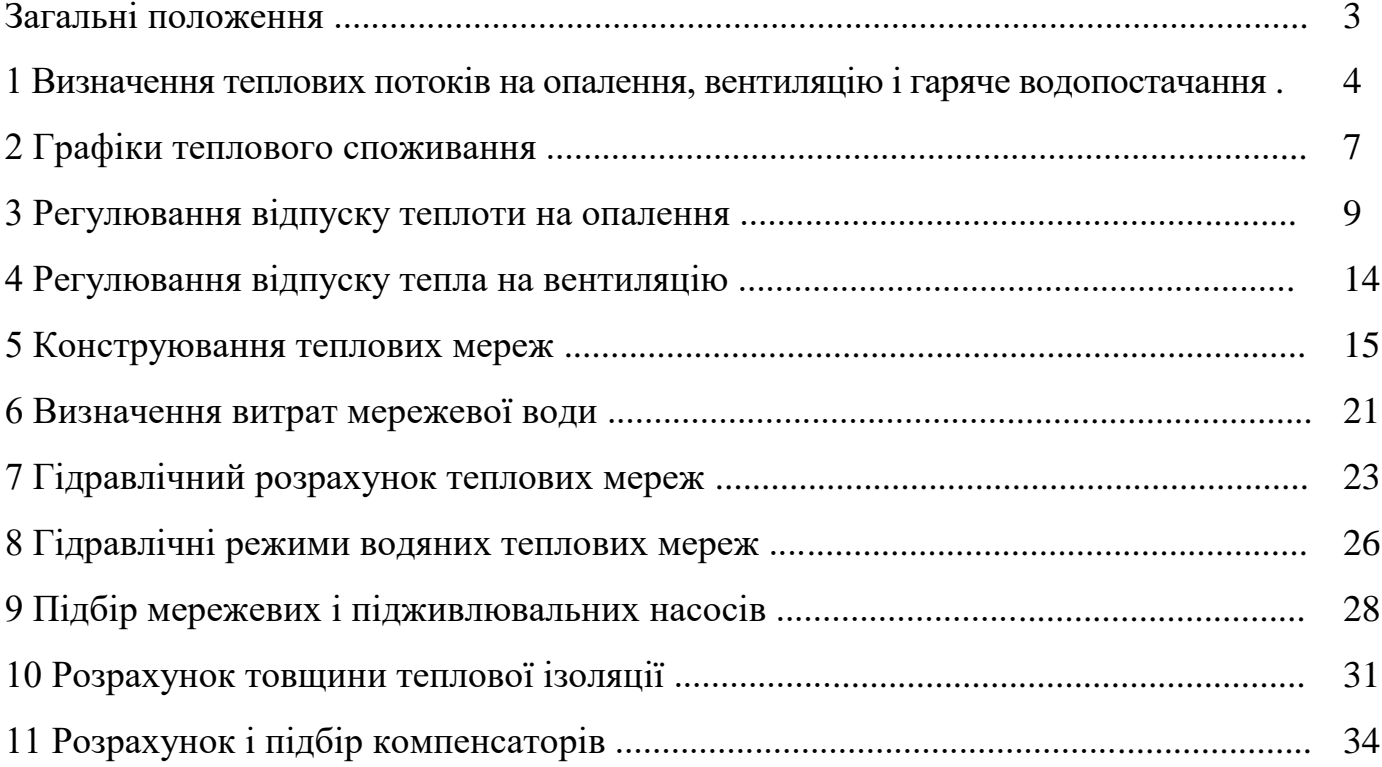

### **Загальні положення**

Під час практичних занять та в курсовому проекті з дисципліни «Теплопостачання» студентам пропонується розробити проектні рішення та виконати розрахунки двотрубної водяної системи теплопостачання житлового мікрорайону міста з джерелом теплоти - котельня або ТЕЦ.

Вихідними даними є: генплан мікрорайону міста; генплан розрахункового кварталу з експлікацією будинків; густина населення *P* , жит./га; норма загальної площі  $f$ , м<sup>2</sup>/жит.; розрахункові температури теплоносія  $\tau_1$ ,  $\tau_2$ , °С; система теплопостачання (відкрита, закрита); тип прокладання (канальне, безканальне); номер котельні (ТЕЦ) на генплані мікрорайону; номер теплофікаційної камери (точки підключення) розрахункового кварталу. Для заданого міста приймають наступні кліматологічні дані: розрахункову температуру зовнішнього повітря для проектування опалення t<sub>o</sub>, °C; розрахункову температуру зовнішнього повітря для проектування вентиляції t,, °С; середню температуру зовнішнього повітря за опалювальний період *"• <sup>t</sup>* , <sup>о</sup>С; тривалість опалювального періоду *n* , діб. Вихідні дані для проектування слід приймати за додатком 1 даних методичних вказівок (МВ 03-02-397) із вибором варіанту завдання за номером у журналі викладача. Варіанти генпланів міста і кварталу видає викладач. Додатково з [1] для заданого міста слід прийняти середньомісячні температури зовнішнього повітря, з [6] тривалість стояння температур зовнішнього повітря з інтервалом 5 °С протягом опалювального періоду в годинах, а також середньогодинну температуру ґрунту на глибині закладання осі теплопроводів.

# **1 Визначення теплових потоків на опалення, вентиляцію і гаряче водопостачання**

При проектуванні системи теплопостачання слід знати розрахункову кількість тепла, яка повинна подаватися споживачам, якими в житлових районах є системи опалення і гарячого водопостачання житлових, громадських і промислових, вентиляції громадських і виробничих будівель. Очевидно, що система теплопостачання повинна забезпечувати подачу розрахункової кількості тепла в найнесприятливіший період - в момент настання розрахункових мінімальних температур зовнішнього повітря. Такі теплові потоки називаються максимальними.

Максимальні теплові потоки на опалення  $Q_{\text{max}}$ , вентиляцію  $Q_{\text{max}}$  і гаряче водопостачання *Q<sup>h</sup>*max житлових, громадських і виробничих будівель слід приймати при проектуванні теплових мереж за відповідними проектами.

За відсутності проектів опалення, вентиляції і гарячого водопостачання теплові потоки визначаються для підприємств за укрупненими відомчими нормами, затверджуваними у встановленому порядку, або за проектами аналогічних підприємств.

Для житлових районів міст та інших населених пунктів теплові потоки визначають за спеціальними формулами.

Максимальний тепловий потік, на опалення житлових і громадських будівель визначають за формулою

$$
Q_{\text{omax}} = q_o \cdot A \cdot (1 + K_1), \text{Br},\tag{1}
$$

де <sub>q,</sub> - укрупнений показник максимального теплового потоку на опалення житлових будівель на 1 м<sup>2</sup> загальної площі, Вт; A - загальна площа житлових будівель, м<sup>2</sup>;  $K_1$  - коефіцієнт, що враховує тепловий потік на опалення громадських будівель (за відсутності даних *K*<sup>1</sup> слід приймати рівним 0,25).

Укрупнений показник максимального теплового потоку на опалення житлових будівель  $q_{\scriptscriptstyle{\theta}}$  приймають за [10]. Значення  $q_{\scriptscriptstyle{\theta}}$  залежать від кількості поверхів будівель, розрахункової температури зовнішнього повітря для проектування опалення, року зведення (до чи після 1985 року) і характеристики будівлі (з урахуванням чи без урахування енергозберігаючих заходів, нових типових проектів).

Максимальний тепловий потік, на вентиляцію громадських будівель складає

$$
Q_{\nu \max}^{\varphi} = q_o \cdot K_1 \cdot K_2 \cdot A, \; B \tau,
$$
\n<sup>(2)</sup>

де *K*<sub>2</sub> - коефіцієнт, що враховує тепловий потік на вентиляцію громадських будівель (за відсутності даних  $K_2$  слід приймати рівним: для громадських будинків, побудованих до 1985 р. - 0,4, після 1985 р. - 0,6).

Середній тепловий потік на гаряче водопостачання житлових і громадських будівель визначають за формулою

$$
Q_{hm} = \frac{1,2(a+b)\cdot m\cdot c\cdot (55-t_c)}{24\cdot 3,6},\ \text{B}_T,
$$
\n(3)

де *<sup>a</sup>* - норма витрати води на гаряче водопостачання при температурі гарячої води 55 <sup>о</sup>С на одного жителя за добу, що проживає в будинку з гарячим водопостачанням, яка приймається в залежності від ступеня комфортності будівель у відповідності до ДБН В.2.5-64:2012, л; *b* - норма витрати води на гаряче водопостачання, що споживається у громадських будівлях, при температурі гарячої води 55 °С, яка приймається в розмірі 25 л на 1 жителя; *m* число жителів; с- питома теплоємність води, яка в розрахунках приймається рівною 4,187 кДж/(кг °C);  $t_c$  - температура холодної (водопровідної) води в опалювальний період (за відсутності даних приймається рівною 5 °С).

Середній тепловий потік на гаряче водопостачання житлових і громадських будівель може також визначатись за формулою

$$
Q_{hm} = q_h \cdot m, \ \text{B}_T,\tag{4}
$$

де *<sup>h</sup> <sup>q</sup>* - укрупнений показник середнього теплового потоку на гаряче водопостачання на одного жителя, Вт, що приймається за додатком К ДБН В.2.5- 39:2008 в залежності від норми витрати води на гаряче водопостачання.

Максимальний тепловий потік на гаряче водопостачання житлових і громадських будівель визначається за формулою

$$
Q_{h\text{max}} = 2.4 Q_{hm}, \text{B} \text{T} \tag{5}
$$

Середній тепловий потік на опалення житлових районів населених пунктів слід визначати за формулою

$$
Q_{on} = Q_{o\max} \frac{t_i - t_{on}}{t_i - t_o}, \text{ } B\text{T}
$$
 (6)

а середній тепловий потік на вентиляцію

$$
Q_{vn} = Q_{v \max} \frac{t_i - t_{on}}{t_i - t_o}, \text{B}_T
$$
 (7)

де  $t_i$  - середня температура внутрішнього повітря опалюваних будівель;  $t_{on}$  середня температура зовнішнього повітря за період із середньодобовою температурою повітря +8 °C і менше (опалювальний період), °C;  $t_o$  - розрахункова температура зовнішнього повітря для проектування опалення, °С.

Розрахункові параметри зовнішнього повітря наводяться в ДСТУ Н Б В.1.1- 27-2010 «Будівельна кліматологія» (табл. 2) для найхолоднішої п'ятиденки забезпеченістю 0,92 відповідно до вимог ДБН В.2.5-67:2013 «Опалення, вентиляція та кондиціонування».

Середній тепловий потік на гаряче водопостачання житлових районів в неопалювальний період (влітку) визначають за формулою

$$
Q_{hm}^s = Q_{hm} \frac{55 - t_c^s}{55 - t_c} \beta, \text{ B}_T,
$$
\n(8)

де  $t_c^s$ *c <sup>t</sup>* - температура холодної (водопровідної) води в неопалювальний період (при відсутності даних приймається рівною 15 °C);  $t_c$  - температура холодної (водопровідної) води в опалювальний період (при відсутності даних приймається рівною 5 °С);  $\beta$  - коефіцієнт, що враховує зміну середньої витрати води на гаряче водопостачання в неопалювальний період по відношенню до опалювального періоду, який приймається при відсутності даних для житлово-комунального сектора рівним 0,8 (для курортів  $\beta = 1,2-1,5$ ), для підприємств - 1,0.

Теплові потоки на опалення і вентиляцію будинків при відомих зовнішніх будівельних об'ємах,  $V_{\phi y\delta}$ , м<sup>3</sup>, і питомих опалювальних  $q_{\scriptscriptstyle on}^{}$ , Bт/(м<sup>3</sup>·K) і вентиляційних <sub>q<sub>вент</sub>, Bт/(м<sup>2</sup>·K) характеристиках можуть бути визначені за</sub> формулами:

$$
Q_{\text{omax}} = \alpha \cdot q_{\text{on}} \cdot (t_i - t_o) \cdot V_{\text{byd}}, \text{B}_T;
$$
\n(9)

$$
Q_{vmax} = q_{\text{seum}} \cdot (t_i - t_o) \cdot V_{\text{gyo}}, \text{B}_T; \tag{10}
$$

де  $\alpha$  - коригуючий коефіцієнт до величини  $q_{\scriptscriptstyle on}$ , що приймається в залежності від розрахункової температури зовнішнього повітря  $t_o$ .

Середньо- *Qhm* і максимальні годинні *Q<sup>h</sup>*max теплові потоки на гаряче водопостачання житлових і громадських будівель слід визначати за нормами витрати гарячої води у відповідності до вимог ДБН В.2.5-64:2012. Значення розрахункових величин  $q_h$ ,  $q_{on}$ ,  $q_{\textit{geom}}$  i  $\alpha$  наведенi в додатках 2, 3, 4 MB 03-02-397.

## **2 Графіки теплового споживання**

Графіки теплового споживання годинні, річні за тривалістю теплового навантаження та річні по місяцях необхідні для вирішення ряду питань централізованого теплопостачання: визначення витрат палива, вибору обладнання джерел теплоти, вибору режиму завантаження і графіка ремонту цього обладнання, вибору параметрів теплоносія, а також для техніко-економічних розрахунків при проектуванні і експлуатації системи теплопостачання.

Для побудови годинних графіків витрат теплоти на опалення і вентиляцію достатньо використати два значення теплових потоків: максимальні  $\mathcal{Q}_{o\text{\tiny max}}$  і  $\mathcal{Q}_{\text{\tiny \tiny vmax}}$  та визначені за температури зовнішнього повітря  $t<sub>s</sub> = +8$  °C. При визначенні теплових потоків на опалення і вентиляцію для будь-яких температур зовнішнього повітря *з t* використовують такі залежності:

$$
Q_o^t = Q_{o \max} \left( \frac{t_i - t_3}{t_i - t_o} \right), \text{B}_T;
$$
\n(11)

$$
Q_{\nu}^{t} = Q_{\nu \max} \left( \frac{t_{i} - t_{3}}{t_{i} - t_{o}} \right), \text{Br}
$$
\n(12)

Середньогодинний тепловий потік на гаряче водопостачання житлового району в неопалювальний період визначають за формулою (8).

Складаючи ординати годинних графіків за окремими видами теплоспоживання, будують сумарний годинний графік витрат теплоти *Q* , який використовують для побудови річного графіка за тривалістю теплового навантаження. Для побудови цього графіка необхідно мати дані за тривалістю стояння температур зовнішнього повітря, що приймаються для конкретного міста, підсумовані із зростаючим підсумком. Площа річного графіка за тривалістю теплового навантаження відповідає річній витраті теплоти.

Для побудови річного графіка по місяцях, використовуючи середньомісячні температури зовнішнього повітря із ДСТУ Н Б В.1.1-27-2010, визначають за формулами (11) і (12) теплові потоки на опалення і вентиляцію для кожного місяця опалювального періоду. Сумарний тепловий потік для кожного місяця опалювального періоду визначається як сума теплових потоків на опалення, вентиляцію і середньогодинного теплового потоку для даного періоду на гаряче водопостачання *Qhm* .

Наприклад, для січня *– Q* дорівнює (Вт):

 $^c_\nu$  +  $Q_{hm}$ *v c*  $Q_{\Sigma}^{c} = Q_{o}^{c} + Q_{\nu}^{c} + Q_{hm}$ .

Для неопалювального періоду (при *t*<sub>н</sub> ≥ +8 °C) сумарний теплової потік дорівнюватиме середньогодинному тепловому потоку на гаряче водопостачання в даний період  $\mathcal{Q}^{\scriptscriptstyle S}_{\scriptscriptstyle{\mathit{hm}}}$  .

# **3 Регулювання відпуску теплоти на опалення**

Для водяних теплових мереж згідно ДБН В.2.5-39:2008 слід приймати, як правило, якісне регулювання відпуску теплоти за навантаженням опалення і гарячого водопостачання згідно графіку зміни температури води в залежності від температури зовнішнього повітря. Центральне якісне регулювання за навантаженням опалення приймають у тому випадку, якщо теплове навантаження на житлово-комунальні потреби складає менше 65 % від сумарного навантаження району, а також при відношенні  $\mu = \frac{Q_{hm}}{Q_{hm}}$ *o*max *Q*  $\mu = \frac{Q_{hm}}{Q} < 0.15$ .

При **центральному якісному регулюванні за навантаженням опалення** для залежних схем приєднання елеваторних систем опалення температуру води в подаючій  $\tau_{_{10}}$  і зворотній  $\tau_{_{20}}$  магістралі, а також після елеватора  $\tau_{_{30}}$  протягом опалювального періоду визначають за такими виразами:

$$
\tau_{10} = t_i + \Delta t \left( \frac{t_i - t_s}{t_i - t_o} \right)^{0.8} + (\Delta \tau - 0.5 \cdot \theta) \left( \frac{t_i - t_s}{t_i - t_o} \right);
$$
\n(13)

$$
\tau_{20} = t_i + \Delta t \left( \frac{t_i - t_s}{t_i - t_o} \right)^{0.8} - 0.5 \cdot \theta \left( \frac{t_i - t_s}{t_i - t_o} \right);
$$
\n(14)

$$
\tau_{30} = t_i + \Delta t \left( \frac{t_i - t_s}{t_i - t_o} \right)^{0.8} + 0.5 \cdot \theta \left( \frac{t_i - t_s}{t_i - t_o} \right);
$$
\n(15)

де t<sub>i</sub> - розрахункова температура внутрішнього повітря, t<sub>3</sub> - температура зовнішнього повітря, °C; At - розрахунковий температурний напір опалювального приладу, <sup>о</sup>С, що визначається за формулою

$$
\Delta t = \frac{\tau_3 + \tau_2}{2} - t_i, \qquad (16)
$$

де  $\tau_3$  і  $\tau_2$  розрахункові температури води відповідно після змішувального вузла і в зворотній магістралі теплової мережі визначені при  $t_o$  (для житлових районів, як

правило,  $\tau_3 = 95 \text{ °C}$ ;  $\tau_2 = 70 \text{ °C}$ );  $\Delta \tau$ - розрахунковий перепад температур мережевої води в тепловій мережі

$$
\Delta \tau = \tau_1 - \tau_2, \qquad (17)
$$

де  $\theta$  - розрахунковий перепад температур мережевої води в місцевій системі опалення

$$
\theta = \tau_3 - \tau_2. \tag{18}
$$

Приймаючи різні значення температур зовнішнього повітря  $t_s$  (зазвичай  $t_s =$ +8; 0; -10;  $t_{\nu}$ ;  $t_o$ ), визначають  $\tau_{10}$ ;  $\tau_{20}$ ;  $\tau_{30}$  і будують опалювальний графік температур води. Для задоволення навантаження гарячого водопостачання температура води в подаючій магістралі  $\tau_{10}$  не може бути нижче 70 °С у закритих системах теплопостачання. Для цього опалювальний графік спрямляється на рівні означених температур і стає опалювально-побутовим.

Температура зовнішнього повітря, що **відповідає точці перелому графіків температур води** t<sub>s</sub>', ділить опалювальний період на два діапазони з різними режимами регулювання:

в першому діапазоні з інтервалом температур зовнішнього повітря від +8 <sup>о</sup>С до *з t* здійснюється групове або місцеве регулювання, завданням якого є недопущення «перегріву» систем опалення і марних втрат теплоти;

2) у другому діапазоні з інтервалом температур зовнішнього повітря від  $t_{i}$ до *t<sub>о</sub>* здійснюється центральне якісне регулювання.

В першому діапазоні з постійними температурами мережевої води може здійснюватись переривчасте регулювання подачі тепла на опалення. Тривалість роботи системи опалення протягом доби за переривчастого регулювання можна визначити за формулою

$$
n = 24 \frac{t_i - t_s}{t_i - t_s'}, \text{roq.}
$$
 (19)

В системах теплопостачання з переважним (більше 65 %) житловокомунальним навантаженням слід приймати регулювання за суміщеним навантаженням опалення і гарячого водопостачання, тобто за **підвищеним (cкорегованим) графіком температур води**.

Наявність навантаження гарячого водопостачання збільшує витрату мережевої води, що призводить до збільшення діаметрів труб, а значить і вартості теплової мережі. Значне скорочення розрахункових витрат теплоносія досягається при **центральному якісному регулюванні за суміщеним графіком опалення і гарячого водопостачання.** При цьому методі регулювання у системі підтримується постійна витрата мережевої води, яка дорівнює розрахунковій її витраті на опалення, що дозволяє визначати діаметри трубопроводів теплових мереж за сумарними витратами мережевої води на опалення без врахування витрати води на гаряче водопостачання. Однак, для задоволення навантаження гарячого водопостачання, температура води в подаючому трубопроводі повинна бути вище, ніж за опалювальним графіком. Деяка недоподача теплоти в системах опалення в години максимального водорозбору на гаряче водопостачання, компенсується в нічний час за відсутності водорозбору. При цьому будівельні конструкції будинків служать акумуляторами теплоти, що вирівнюють нерівномірність подачі теплоти на опалення.

У **закритих** системах теплопостачання ефективність підвищеного графіка реалізується при застосуванні двоступінчастої змішаної з обмеженням витрати і послідовній схемах включення водонагрівачів. Розрахунок підвищеного графіка для таких систем полягає у визначенні перепаду температур мережевої води в підігрівачах верхнього  $\delta_1$  і нижнього  $\delta_2$  ступеню при різноманітних температурах зовнішнього повітря і балансовому навантаженні гарячого водопостачання *<sup>б</sup> Qhm*

$$
Q_{hm}^{\delta} = 1.2 \cdot Q_{hm}, \text{MBT} \tag{20}
$$

Сумарний перепад температур мережевої води в підігрівачах у верхньому і нижньому ступені  $\delta$  протягом усього опалювального періоду постійний і становить

$$
\delta = \delta_1 + \delta_2 = \frac{Q_{hm}^{\dot{\tau}}}{Q_{o\max}} \cdot (\tau_1 - \tau_2), \, ^\circ\text{C}
$$
 (21)

11

Перепад температури мережевої води в нижньому ступені підігрівача  $\delta_{2}$ , що відповідає температурі зовнішнього повітря для точки перелому температурного графіка t<sub>3</sub>', а також для усього діапазону температур зовнішнього повітря від +8 <sup>о</sup>С до *t*<sub>3</sub>' визначають за формулою: *з*

$$
\delta_2' = \delta \cdot \frac{t_h \mathbf{b} - t_c \mathbf{b}}{t_h - t_c} \, \, \text{°C}
$$
\n
$$
\tag{22}
$$

Для діапазону від  $t_{\scriptscriptstyle 3}^{\phantom{\dagger}}$  до  $t_{\scriptscriptstyle \rho}^{\phantom{\dagger}}$  величину  $\delta_{\scriptscriptstyle 2}^{\phantom{\dagger}}$  визначають за формулою:

$$
\delta_2 = \delta_2' \cdot \frac{(\tau_{20} - t_c)}{(\tau_{20} \mathbf{b} - t_c)}, \, ^\circ\mathbf{C},\tag{23}
$$

де *h <sup>t</sup>* - температура гарячої води, що надходить з водонагрівача в систему гарячого водопостачання, °C; *t<sub>c</sub>* - температура холодної водопровідної води перед водонагрівачем нижнього ступеню, °С; t<sub>h</sub>' - температура водопровідної води після підігрівача нижнього ступеню, °С, що визначається за формулою:

$$
t_h' = \tau_{20}' - (5 \div 10), \, ^\circ\text{C},\tag{24}
$$

 $\tau_{20}$  - температура мережевої води в зворотній магістралі, що відповідає точці перелому температурного графіка,  ${}^{\circ}C$ ;  $\tau_{20}$  - температура мережевої води в зворотній магістралі, що приймається за опалювальним графіком у відповідності до заданої температури зовнішнього повітря  $t<sub>s</sub>$ , °C; 5÷10 - «недогрів» гарячої води у підігрівачі нижнього ступеня, <sup>о</sup>С. Температуру мережевої води за підвищеним графіком у зворотній магістралі <sup>2</sup>*n•* визначають за формулою

$$
\tau_{2n} = \tau_{20} - \delta_2, \, \, \text{°C}.\tag{25}
$$

Перепад температур мережевої води у верхньому ступені підігрівача  $\delta_{\rm i}$ визначають за формулою

$$
\delta_1 = \delta - \delta_2, \, ^\circ\text{C}.\tag{26}
$$

Температура мережевої води в подаючій магістралі 1*<sup>n</sup>* становить

$$
\tau_{\text{in}} = \tau_{10} + \delta_1, \, \text{°C}.\tag{27}
$$

Для побудови підвищеного графіка відпуску теплоти за суміщеним навантаженням на опалення і гаряче водопостачання для **відкритих** систем

теплопостачання необхідно спочатку побудувати графіки температур  $\tau_{_{10}}$  ,  $\tau_{_{20}}$  та  $\tau_{_{30}}$ для залежних схем приєднання елеваторних систем опалення (див. формули (13), (14), (15)). Температури мережевої води у подаючій і зворотній магістралі для підвищеного графіка, відповідно  $\tau_{\rm in}$  і  $\tau_{\rm 2n}$ , протягом опалювального періоду визначають за формулами

$$
\tau_{1n} = t_i + \frac{\overline{Q}_o}{\overline{G}_o} \cdot \left( \Delta \tau + \Delta t \cdot \frac{\overline{G}_o}{\overline{Q}_o^{0.2}} - 0.5 \cdot \theta \right), \, ^\circ\text{C};\tag{28}
$$

$$
\tau_{2n} = t_i + \frac{\overline{Q}_o}{\overline{G}_o} \cdot \left( \Delta t \cdot \frac{\overline{G}_o}{\overline{G}_o^{0,2}} - 0.5 \cdot \theta \right), {}^{\circ}\text{C};\tag{29}
$$

де *Q<sup>o</sup>* - відносна витрата теплоти на опалення, що визначається за формулою

$$
\overline{Q}_o = \frac{Q_o}{Q_{o\max}} = \frac{t_i - t_s}{t_i - t_o};
$$
\n(30)

 $\overline{G}_o$  - відносна витрата мережевої води на опалення, що визначається з виразу

$$
\overline{G}_o = \frac{1 - 0.5 \cdot \rho^6 \cdot \frac{\theta}{t_h - t_c}}{1 + \frac{t_h - t_i}{t_h - t_c} \cdot \frac{\rho^6}{Q_o} - \frac{\Delta t}{t_h - t_c} \cdot \frac{\rho^6}{Q_o^{0.2}}},\tag{31}
$$

де

$$
\rho^{\delta} = \frac{1, 1 \cdot Q_{hm}}{Q_{o\max}}
$$
\n(32)

Регулювання за підвищеним графіком у відкритих системах здійснюється в діапазоні температур зовнішнього повітря +8 °C ÷ t<sub>3</sub>. Температура зовнішнього повітря \* з *t* відповідає початку періоду, коли температура мережевої води в зворотному трубопроводі досягає значень *h t* і весь водорозбір на гаряче водопостачання в діапазоні зовнішніх температур  $t_{s}^{*} \div t_{o}$  здійснюється тільки із зворотного трубопроводу.

### **4 Регулювання відпуску тепла на вентиляцію**

За характером зміни температури і витрати теплоти на вентиляцію опалювальний період ділиться на три діапазони. В діапазоні I (від +8 °C до  $t_i$ ) при змінному тепловому вентиляційному навантаженні температура води в подаючому трубопроводі постійна. У цьому діапазоні здійснюється місцеве кількісне регулювання зміною витрати мережевої води.

В діапазоні II (від *t*<sub>s</sub>' до *t*<sub>v</sub>) по мірі збільшення вентиляційного навантаження зростає і температура мережевої води.

В діапазоні III (від *t*, до *t*<sub>c</sub>) зростає температура мережевої води і також теплове навантаження для більшості вентиляційних систем. Для систем вентиляції з рециркуляцією теплове навантаження в даному діапазоні підтримується постійним. В діапазонах II і III здійснюється центральне якісне регулювання для систем вентиляції без рециркуляції повітря. Для систем з рециркуляцією в діапазоні III здійснюється місцеве кількісне регулювання зміною витрати мережевої води і кількості зовнішнього та рециркуляційного повітря. При побудові графіків температур мережевої води для систем вентиляції основним завданням є визначення температури мережевої води в зворотному трубопроводі після калориферів  $\tau_{2\nu}$  для різних діапазонів опалювального періоду. Для вирішення цієї задачі використовують такі рівняння:

- для діапазону I (від +8 °С до  $t'_{i}$ )

$$
\frac{\Delta t_{\kappa}}{\Delta t_{\kappa}'} \cdot \left(\frac{\tau_1' - \tau_{2s}'}{\tau_1 - \tau_{2s}}\right)^{0.15} = \left(\frac{t_s - t_s}{t_s - t_s'}\right)^{0.85}
$$
\n(33)

- для діапазону II (від *t*<sub>s</sub>' до *t*<sub>v</sub>)

$$
\tau_{2v} = \tau_1 - (\tau_{1v}^p - \tau_{2v}^p) \cdot \left(\frac{t_i - t_s}{t_i - t_s}\right), \, ^\circ\text{C}.
$$
\n(34)

- для діапазону III (від *t*, до *t*<sub>o</sub>)

$$
\frac{\Delta t_{\kappa}}{\Delta t_{\kappa}^p} \cdot \left(\frac{\tau_{1v}^p - \tau_{2v}^p}{\tau_1 - \tau_{2v}}\right)^{0,15} = 1,
$$

де  $\Delta t_{_{\kappa}}$  - температурний напір в калорифері, що визначається при температурі  $t_{\scriptscriptstyle H}$  ( $\Delta t_{\scriptscriptstyle \kappa}$ ′ - те ж при температурі  $t_{\scriptscriptstyle \rm 3}{}'$ )

$$
\Delta t_r = 0.5(\tau_1 + \tau_{2v}) - 0.5(t_3 + t_i), \, ^\circ\text{C},\tag{36}
$$

 $\Delta t_{\kappa}^p$  - розрахунковий температурний напір в калорифері, визначений при температурі зовнішнього повітря, розрахункової для систем вентиляції, *v t*

$$
\Delta t_{\kappa}^p = 0.5(\tau_{1v}^p + \tau_{2v}^p) - 0.5(t_v + t_i), \qquad (37)
$$

1*<sup>v</sup>* , 2*<sup>v</sup>* - значення температур мережевої води відповідно в подаючому трубопроводі перед калориферами і в зворотному трубопроводі після калориферів при заданій температурі зовнішнього повітря  $t_{_3}$ ;  $\tau_{1\nu}{}'$ ,  $\tau_{2\nu}{}'$  - те саме, але для точки перелому температурного графіка  $t_{\scriptscriptstyle{3}}$ ;  $\tau_{\scriptscriptstyle{1v}}^p$ ;  $\tau_{\scriptscriptstyle{2v}}^p$  - те саме, але за розрахункової температури зовнішнього повітря для вентиляції, *v <sup>t</sup>* .

Невідомі значення температури зворотної води після калориферів  $\tau_{2\nu}$  для I і III діапазонів визначають розв'язком рівнянь (33) і (35) способом послідовних наближень. Розрахунок температур мережевої води для опалювальних і підвищених графіків регулювання може бути виконаний із використанням таблиць і номограм, наведених у літературі [5, 6].

#### **5 Конструювання теплових мереж**

Проектування теплових мереж починається з вибору траси. Траса теплових мереж в містах повинна проходити (прокладатися) здебільшого у відведених для інженерних мереж технічних смугах паралельно червоним лініям вулиць, доріг і проїздів поза проїжджою частиною і смугою насадження із дерев. На території кварталів і мікрорайонів допускається прокладання теплопроводів по проїзду, які не мають капітального дорожнього покриття, тротуару і зелених зон. Діаметри трубопроводів, що прокладаються в кварталах або мікрорайонах, за умовами безпеки, слід приймати не більше 500 мм, а їх траса не повинна проходити в місцях можливого скупчення населення (спортмайданчики, сквери, двори

(35)

громадських будівель тощо). Допускається перетин водяними тепловими мережами діаметром 300 мм і менше житлових і громадських будівель за умови прокладання мереж в технічних підпіллях, коридорах і тунелях (висотою не менше 1,8 м) з влаштуванням дренуючого колодязя в нижній точці на виході із будинку. Перетин тепловими мережами дитячих, дошкільних, шкільних і лікувально-профілактичних установ не допускається. Перетин доріг, проїздів, інших комунікацій, а також будинків і споруд слід, як правило, передбачати під прямим кутом. У населених пунктах для теплових мереж передбачається, як правило, підземне прокладання. Надземне прокладання в межах міста може застосовуватися на ділянках зі складними грунтовими умовами, при перетині залізниць загальної мережі, річок, ярів, при великій густоті підземних споруд та в інших випадках, що регламентуються [2]. Ухил теплових мереж незалежно від напрямку руху теплоносія і способу прокладання повинен бути не менше 0,002.

При виборі схеми магістральних теплових мереж необхідно враховувати надійність і економічність їх роботи. Слід прагнути до найменшої довжини теплових мереж, до меншої кількості теплових камер, застосовуючи, за можливістю, двостороннє підключення кварталів. При прокладанні в районі міста 2-х і більше великих магістралей від одного джерела теплоти слід у відповідності до вимог [2, табл. 1; 1а] передбачати, при необхідності, влаштування резервних перемичок між магістралями. Водяні теплові мережі слід приймати, як правило, двотрубними, що подають теплоносій водночас на опалення, вентиляцію, гаряче водопостачання та технологічні потреби. Схеми квартальних теплових мереж приймаються тупиковими, без резервування. Для трубопроводів теплових мереж, працюючих при тиску до 2,5 МПа і температурах теплоносія до 200 °С, слід передбачати сталеві електрозварні труби. Основні характеристики сталевих труб для водяних теплових мереж наведені в літературі [5, табл. 3.3-3.9]. Запірнорегулюючу арматуру в теплових мережах слід застосовувати сталеву. Допускається застосовувати арматуру з високоміцного чавуну в районах із розрахунковою температурою зовнішнього повітря для проектування систем опалення,  $t_o$  вище - 40 °С; з ковкого чавуну з  $t_o$  вище - 30 °С; із сірого чавуну з

 $t_o$  вище -10 °С. На виходах теплових мереж від джерела теплоти, на вводах в центральні теплові пункти та індивідуальні теплові пункти з сумарним тепловим навантаженням на опалення і вентиляцію 0,2 МВт і більше повинна передбачатися сталева запірна арматура. Запірну арматуру в теплових мережах слід передбачати:

1) на трубопроводах виходу теплових мереж від джерел теплоти;

2) на трубопроводах водяних теплових мереж *Dy* 100 мм на відстані не більше 1000 м одна від одної (секціонуючі засувки), допускається збільшувати відстані між секціонуючими засувками для трубопроводів *<sup>D</sup><sup>y</sup>* = 400-500 мм - до 1500 м, для трубопроводів *<sup>D</sup><sup>y</sup>* 600 мм - до 3000 м, для трубопроводів надземного прокладання *D*<sub>у</sub> ≥ 900 мм - до 5000 м;

3) у вузлах на трубопроводах відгалужень при *<sup>D</sup><sup>y</sup>* 100 мм, а також у вузлах на трубопроводах відгалужень до окремих будинків незалежно від діаметрів трубопроводів.

 $I_O$  вище -10 °С. На виходах теплових м<br>terrrpaльнi тепловi пункти та iндивiдуаль<br>навантажениям на опаления i венти<br>нередбачатие сталева запірна арматура.<br>2) на трубопроводах виходу теплови<br>2) на трубопроводах виходу теп Допускається не встановлювати запірну арматуру при довжині відгалужень до окремих будинків до 30 м і при *<sup>D</sup><sup>y</sup>* 50 мм. При цьому слід передбачати запірну арматуру, що забезпечує відключення групи будинків із сумарним тепловим навантаженням, яка не перевищує 0,6 МВт. В нижніх точках трубопроводів теплових мереж необхідно передбачати штуцери із запірною арматурою для спуску води (спускні пристрої). Спускні пристрої повинні забезпечити тривалість спорожнення ділянки для трубопроводів *D<sup>y</sup>* 300 мм - не більше 2 год.; для трубопроводів *<sup>D</sup><sup>y</sup> =*350-500 мм не більше 4 год.; для трубопроводів *D*<sub>y</sub> ≥600 мм не більше 5 год.

Діаметри спускних пристроїв повинні визначатися за методикою [2, стор. 39 і прийматися не менше означених в таблиці 4 методичних вказівок. У вищих точках трубопроводів теплових мереж повинні передбачатися штуцери із запірною арматурою для випуску повітря, умовний прохід яких наведений в таблиці 5 методичних вказівок. Дані по запірній арматурі наведені у довідковій

літературі [5, 6, 7]. Слід віддавати перевагу малогабаритній запірній арматурі (шаровій, затворам).

Після визначення діаметрів трубопроводів на схемі теплових мереж повинні бути розставлені нерухомі опори, що сприймають горизонтальні зусилля вздовж осі теплопроводів. Нерухомі опори в першу чергу встановлюють в місцях відгалужень, секціонуючих засувок, на ділянках самокомпенсації з кутами повороту 90-130°. Далі розставляють проміжні нерухомі опори на довгих прямолінійних ділянках. Максимальні відстані між нерухомими опорами не повинні перевищувати величин зазначених в додатку 7 МВ.

Нерухомі опори слід передбачати: упорні - при всіх способах прокладання трубопроводу; щитові - при безканальному прокладанні і прокладанні в непрохідних каналах при розміщенні опор поза камерами; хомутові - при прокладанні надземному і в тунелях (на ділянках із гнучкими компенсаторами і самокомпенсацією).

Конструкції нерухомих опор наведені в [5, с. 27-29].

Для сприйняття вертикальних навантажень від теплопроводів слід передбачати рухомі опори: ковзаючі - незалежно від напрямку горизонтальних переміщень трубопроводів при всіх способах прокладання і для всіх діаметрів труб; коткові - для труб діаметром 200 мм і більше при осьовому переміщенні труб; кульові - для труб діаметром 200 мм і більше при горизонтальних переміщеннях труб під кутом до осі траси (на кутах поворотів із самокомпенсацією). Конструкції рухомих опор наведені в [5, с. 22-26].

Компенсація температурних деформацій в теплових мережах забезпечується компенсаторами - сальниковими, сильфонними, радіальними, а також самокомпенсацією - використанням ділянок поворотів теплотраси. Сальникові компенсатори мають більшу компенсуючу спроможність, малу металоємність, однак вимагають постійного огляду і обслуговування. В місцях розміщення сальникових компенсаторів при підземному прокладанні повинні бути передбачені теплові камери. Сальникові компенсатори випускаються з *<sup>D</sup><sup>y</sup>* =100-

1400 мм на умовний тиск до 2,5 МПа і температуру до 300 С односторонні і двосторонні. Сальникові компенсатори бажано застосовувати на прямолінійних ділянках трубопроводів з більшими діаметрами. Сильфонні (хвилясті) компенсатори випускаються для трубопроводів діаметром від 50 до 1000 мм. Вони не вимагають обслуговування і можуть бути встановлені безпосередньо в непрохідних каналах. Однак вони мають порівняно невелику компенсуючу спроможність (до 100 мм) і їх допускається застосовувати тільки на прямолінійних ділянках. Найбільш широке застосування отримали радіальні (в основному П-подібні) компенсатори. Радіальні компенсатори можуть застосовуватися для будь-яких діаметрів, вони не вимагають обслуговування, однак металомісткі, мають значну осьову реакцію і більший гідравлічний опір у порівнянні з сальниковими і сильфонними. При рішенні питань компенсації температурних деформацій в теплових мережах у першу чергу необхідно використати для самокомпенсації природні кути повороту траси, і вже після цього застосовувати спеціальні компенсуючі прилади. Конструкції різноманітних типів компенсаторів наведені в літературі ([5], с. 39-42, 176-179).

Підземне прокладання теплових мереж може здійснюватися в каналах і безканально. Широке розповсюдження в нинішній час отримало прокладання в непрохідних каналах різноманітних конструкцій. Найбільш перспективні для будівництва теплових мереж непрохідні канали типу КЛ, а також КЛп, що забезпечують вільний доступ до трубопроводу при виконанні зварювальних, ізолювальних та інших видів робіт. Розміри непрохідних каналів наведені в літературі ([5], с. 227-232), а також в додатку 23 МВ.

Безканальне прокладання застосовують для діаметрів трубопроводу до 500 мм. До конструкції теплової ізоляції при безканальному прокладанні висуваються такі вимоги: основний теплоізоляційний шар повинен забезпечувати теплові втрати не більше нормованих і не мати в своєму складі домішок, здатних викликати зовнішню корозію; стійкість фізичних і хімічних характеристик тепло-, гідро- і антикорозійних покрить протягом нормативного строку служби; міцність, що забезпечує надійну роботу підземного теплопроводу; індустріальність,

збірність, а також можливість виготовлення і нанесення ізоляції в заводських умовах, з високою якістю робіт; можливість транспортування і зручність монтажу на трасах.

За конструкцією теплової ізоляції безканальне прокладання поділяється на засипне, збірне, лите і монолітне. Найбільш бажаними для застосування, з урахуванням означених раніше вимог, є монолітні оболонки з армопінобетону, пінополіуретану, бітумоперліту, бітумокерамзиту, полімербетону, фенольного поропласту, асфальтоізолу. Вибір конструкції теплоізоляційного шару і розрахунок його товщини, як при канальному, так і при безканальному прокладанні слід виконувати у відповідності до рекомендацій [4] з урахуванням параметрів теплоносія, умов експлуатації і не перевищення нормованих теплових втрат.

Для захисту зовнішньої поверхні труб теплових мереж від корозії необхідно передбачити захисне покриття, конструкція якого приймається у відповідності до рекомендацій ([2], дод. 20).

При підземному прокладанні для розміщення запірної арматури, спускних і повітряних пристроїв, сальникових компенсаторів та іншого обладнання, що вимагає постійного доступу і обслуговування, влаштовуються теплові камери. Розміри камери приймаються з умов нормального обслуговування обладнання, що міститься в тепловій камері, згідно вимог ([2], табл. 3). Найменша висота теплових камер 1,8 м. Будівельна частина камер виконується із збірного залізобетону. Камери при необхідності можуть бути влаштовані також з монолітного залізобетону з окремим перекриттям. В перекриттях камер повинно бути не менше двох люків *D* = 630 мм, розташованих по діагоналі при внутрішній площі камер до 6 м<sup>2</sup>, і чотирьох люків при внутрішній площі камер більше 6 м<sup>2</sup>. Під люками повинні бути влаштовані східці або скоби. Дно камери виконується з ухилом не менше 0,02 в сторону водозбірного приямка. При перетинанні теплопроводів з іншими інженерними комунікаціями і спорудами необхідно враховувати відстані по вертикалі і горизонталі згідно вимог ([2], дод. 6).

Заглиблення теплових мереж від поверхні землі або дорожнього покриття повинно прийматися не менше: до верху перекриття каналів і тунелів - 0,5 м; до верху перекриття камер - 0,3 м; до верху оболонки при безканальному прокладанні - 0,7 м.

На вводі теплових мереж в будинок допускається зменшення заглиблення каналів до 0,3 м, а при безканальному прокладанні до 0,5 м.

### **6 Визначення витрат мережевої води**

Розрахункові витрати мережевої води для визначення діаметрів труб у водяних теплових мережах при якісному регулюванні відпуску тепла слід визначати окремо для опалення, вентиляції і гарячого водопостачання за формулами:

а) на опалення

$$
G_{\text{omax}} = \frac{3.6 \cdot Q_{\text{omax}}}{c \cdot (\tau_1 - \tau_2)}, \text{KT/TOJ};
$$
\n(38)

б) на вентиляцію

$$
G_{\text{vmax}} = \frac{3.6 \cdot Q_{\text{vmax}}}{c \cdot (\tau_1 - \tau_2)}, \text{KT/TOJ};
$$
\n(39)

в) на гаряче водопостачання у відкритих системах теплопостачання:

- середньогодинна

$$
G_{1\text{hm}} = \frac{3.6 \cdot Q_{\text{hm}}}{c \cdot (t_1 - t_2)}, \text{KT/TOJ};
$$
\n(40)

- максимальна годинна

$$
G_{\text{1h max}} = \frac{3.6 \cdot Q_{\text{h max}}}{c \cdot (t_1 - t_2)}, \text{ K}\Gamma/\text{TOJ};
$$
\n(41)

г) на гаряче водопостачання в закритих системах теплопостачання:

- середньогодинна, при паралельній схемі приєднання водопідігрівачів

$$
G_{2 \text{hm}} = \frac{3.6 \cdot Q_{\text{hm}}}{c \cdot (\tau_1' - \tau_2')}, \text{KT/TOI};
$$
\n(42)

- максимальна годинна, при паралельній схемі приєднанні водопідігрівачів

$$
G_{2 \text{h max}} = \frac{3.6 \cdot Q_{\text{h max}}}{c \cdot (\tau_1' - \tau_2')}, \text{KT/TOI};
$$
\n(43)

- середньогодинна, при двоступінчастих схемах приєднання водопідігрівачів

$$
G_{3\text{hm}} = \frac{3.6 \cdot Q_{\text{hm}}}{c \cdot (\tau_1' - \tau_2')} \cdot \left(\frac{55 - t_h'}{55 - t_c} + 0.2\right), \text{ кг/год};
$$
\n(44)

максимальна годинна, при двоступінчастих схемах приєднання водопідігрівачів

$$
G_{3h\max} = \frac{3.6 \cdot 0.55 \cdot Q_{h\max}}{c \cdot (r_1' - r_2')} , \text{ KT/POJ.}
$$
 (45)

У формулах (38 - 45) розрахункові теплові потоки наведені у Вт, теплоємність *с* приймається рівною 4,19 кДж/(кг·С).

Сумарні розрахункові витрати мережевої води в двотрубних теплових мережах у відкритих і закритих системах теплопостачання при якісному регулюванні відпуску теплоти слід визначати за формулою

$$
G_d = G_{\text{max}} + G_{\text{max}} + k_3 G_{\text{lm}}, \text{KT/TOJ}
$$
\n(46)

Коефіцієнт  $k_{3}$ , що враховує частку середньогодинної витрати води на гаряче водопостачання при регулюванні за навантаженням опалення, слід приймати за таблицею 1. При регулюванні за суміщеним навантаженням опалення і гарячого водопостачання коефіцієнт 3 *k* приймається рівним нулю.

Для споживачів при max max *o h Q Q* >1 за відсутності баків-акумуляторів, а також з тепловим потоком 10 МВт і менше, сумарну розрахункову витрату води слід визначати за формулою

$$
G_d = G_{\text{max}} + G_{\text{max}} + G_{\text{hm}}, \text{KT/TOJ}. \tag{47}
$$

Таблиця 1

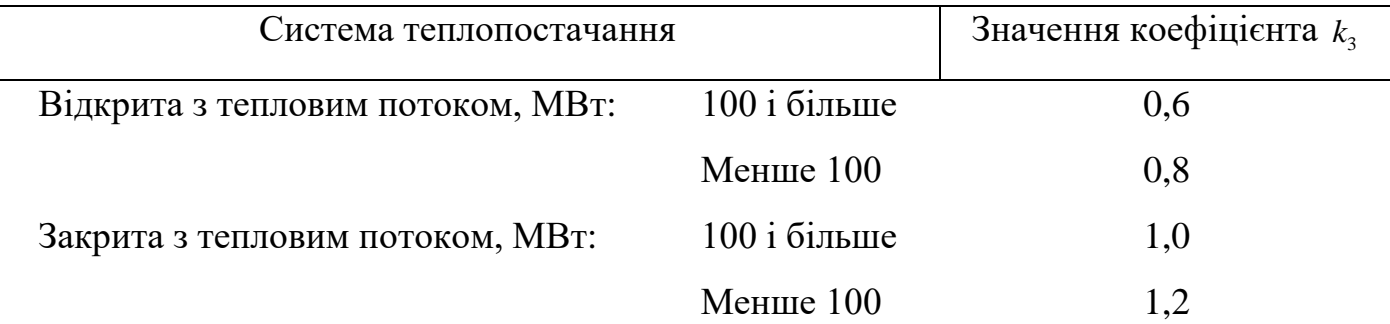

Значення коефіцієнта 3 *k*

ПРИМІТКА. Для закритих систем теплопостачання при регулюванні за навантаженням опалення і тепловому потоці менше 100 МВт за наявності баків-акумуляторів у споживачів коефіцієнт 3 *k* слід приймати рівним одиниці.

Розрахункову витрату води у двотрубних водяних теплових мережах в неопалювальний період,  $G_d^s$ , яка дорівнює максимальній витраті води на гаряче водопостачання, *<sup>s</sup> Gh*max , слід визначати за формулою

$$
G_d^s = \beta \cdot G_{h\text{max}}, \text{KT/TOJ}
$$
 (48)

При цьому максимальна витрата води на гаряче водопостачання визначається для відкритих систем теплопостачання за формулою (41) при температурі холодної води в неопалювальний період, а для закритих систем при всіх схемах приєднання водопідігрівачів гарячого водопостачання - за формулою (43). Витрата води в зворотному трубопроводі двотрубних водяних теплових мереж відкритих систем теплопостачання приймається рівною в розмірі 10 % від розрахункової витрати води, визначеної за формулою (41). Розрахункова витрата води для визначення діаметрів подаючих і циркуляційних трубопроводів систем гарячого водопостачання слід визначати у відповідності до ДБН В.2.5-64:2012.

### **7 Гідравлічний розрахунок теплових мереж**

Основним завданням гідравлічного розрахунку є визначення діаметрів трубопроводів, а також втрат тиску на ділянках теплових мереж. За результатами гідравлічних розрахунків розробляють гідравлічні режими систем теплопостачання, підбирають мережеві і підживлювальні насоси, авторегулятори, дросельні пристрої і обладнання теплових пунктів.

При русі теплоносія по трубам повні втрати тиску *P* , складаються з втрат тиску на тертя  $\Delta P_{\scriptscriptstyle A}$  і втрат тиску в місцевих опорах  $\Delta P_{\scriptscriptstyle A}$ 

$$
\Delta P = \Delta P_{\rm n} + \Delta P_{\rm w}, \quad \Pi a,\tag{49}
$$

Втрати тиску на тертя  $\Delta P_{\scriptscriptstyle A}$  визначають за формулою

$$
\Delta P_n = R \cdot L, \ \Pi a,\tag{50}
$$

де *<sup>R</sup>* - питомі втрати тиску, що визначаються за формулою

$$
R = \frac{\lambda}{d} \cdot \frac{\rho \omega^2}{2}, \ \Pi a / M,
$$
\n(51)

 $\lambda$  - коефіцієнт гідравлічного тертя;  $d$  - внутрішній діаметр трубопроводу, м;  $\rho$  густина теплоносія, кг/м<sup>3</sup>;  $\omega$  - швидкість руху теплоносія, м/с; L - довжина трубопроводу, м.

Втрати тиску в місцевих опорах  $\Delta P_{\scriptscriptstyle M}$  визначають за формулою

$$
\Delta P_{\scriptscriptstyle M} = \sum \xi \cdot \frac{\rho \cdot \omega^2}{2}, \; \Pi a,\tag{52}
$$

де  $\Sigma \xi$  - сума коефіцієнтів місцевих опорів.

Втрати тиску в місцевих опорах можуть бути також визначені за такою формулою

$$
\Delta P_{\rm M} = R \cdot L_e, \quad \Pi a,\tag{53}
$$

де *Le* - еквівалентна довжина місцевих опорів, яку визначають за формулою

$$
L_e = \sum \frac{\xi \cdot d}{\lambda}, \text{ M.}
$$
 (54)

Перед виконанням гідравлічного розрахунку розробляють розрахункову схему теплових мереж. На розрахунковій схемі проставляють номери ділянок (спочатку по головній магістралі, а потім по відгалуженням), витрати теплоносія в кг/с або в т/год, довжини ділянок в метрах. Головною магістраллю схеми є найбільш довга і навантажена ділянка мережі від джерела теплоти (точки підключення) до найбільш віддаленого споживача.

Припускають, що падіння тиску вздовж головної магістралі здійснюється рівномірно. При відомому гарантованому тиску для головної магістралі, а також для відгалужень,  $\Delta P_{_{p}}$ , заздалегідь визначають орієнтовні середні питомі втрати тиску

$$
R_m = \frac{\Delta P_p}{\sum l \cdot (1 + \alpha)}, \, \text{Pia/m}, \tag{55}
$$

де  $\sum l$  - сумарна довжина розрахункової ділянки (відгалуження) на втрати тиску, в якій використовується величина  $\Delta P_p$ ;  $\alpha$  - коефіцієнт, що враховує середню частку втрат тиску в місцевих опорах, що приймається по додатку 6 МВ.

У попередніх розрахунках частка втрат напору в місцевих опорах може бути орієнтовно визначена за формулою Б.Л. Шифрінсона

$$
\alpha = z\sqrt{G} ,
$$

де *<sup>z</sup>* - коефіцієнт, що приймається рівним 0,01 - для водяних мереж, 0,05-0,5 - для парових мереж; *<sup>G</sup>* - витрата теплоносія на початковій ділянці розгалуженого теплопроводу, т/год.

При невідомому гарантованому перепаді тиску на початку теплотраси, питомі втрати тиску *R* слід приймати:

а) на ділянках головної магістралі 20-40 Па/м, але не більше 80 Па/м;

б) на відгалуженнях - за гарантованим перепадом тиску, але не більше 300 Па/м.

Гідравлічний розрахунок виконують за таблицями і номограмами, наведеними в літературі [5, 6, 7, 11]. Спочатку виконують розрахунок головної магістралі. За відомими витратами, орієнтуючись на рекомендовані величини питомих втрат тиску *R*, Па/м, визначають діаметри трубопроводу *d* , мм, фактичні питомі втрати тиску R, Па/м, а також швидкість руху теплоносія  $\omega$ , м/с. Умовний прохід труб, незалежно від розрахункової витрати теплоносія повинен прийматися в теплових мережах не менше 32 мм. Швидкість руху води не повинна бути більшою 3,5 м/с. Визначивши діаметри трубопроводів, знаходять кількість компенсаторів на ділянках та інші види місцевих опорів. Втрати тиску в

місцевих опорах визначають за формулою (52), або, за формулою (53). Після цього визначають повні втрати тиску на ділянках головної магістралі і сумарні по всій її довжині. Далі виконують гідравлічний розрахунок відгалужень, ув'язуючи втрати тиску в них з відповідними частинами головної магістралі (від точки поділу потоків до кінцевих споживачів). Ув'язку втрат тиску слід виконувати підбором діаметрів трубопроводів відгалужень. Нев'язка не повинна бути більшою 10 %. При неможливості повністю ув'язати втрати тиску діаметрами трубопроводів, надлишковий напір на відгалуженнях повинен бути погашений соплами елеваторів, дросельними діафрагмами і авторегуляторами споживачів.

Таблиці і номограми гідравлічного розрахунку, наведені в літературі [5, 6, 7, 11], складені для еквівалентної шорсткості труб  $k_e = 0.5$  мм. При розрахунку трубопроводів із іншою шорсткістю до значень питомих втрат тиску *R* слід приймати поправний коефіцієнт  $\beta$  [6, табл. 4.14]. Діаметри подаючого і зворотного трубопроводів двотрубних водяних теплових мереж при спільній подачі теплоти на опалення, вентиляцію і гаряче водопостачання повинні прийматися, як правило, однаковими.

### **8 Гідравлічні режими водяних теплових мереж**

Гідравлічні режими водяних теплових мереж (п'єзометричні графіки) слід розробляти для опалювального і неопалювального періодів. П'єзометричний графік дозволяє: визначити напори в подаючому і зворотному трубопроводах, а також гарантований напір в будь-якій точці теплової мережі з урахуванням рельєфу місцевості, гарантованого напору і висоти будинків, вибрати схеми приєднання споживачів; підібрати авторегулятори, сопла елеваторів, дросельні пристрої для місцевих систем теплоспоживання; підібрати мережеві і підживлювальні насоси. П'єзометричні графіки будуються для магістральних і квартальних теплових мереж. Для магістральних теплових мереж можуть бути

прийняті такі масштаби: горизонтальний Мг 1:10000; вертикальний Мв 1:1000; для квартальних теплових мереж - Мг 1:1000, Мв 1:500.

П'єзометричні графіки будуються для статичного і динамічного режимів системи теплопостачання. За початок координат в магістральних мережах приймають розташування котельні (ТЕЦ). У прийнятих масштабах будують профіль траси і висоти приєднаних споживачів (прийнявши 9-ти поверхову забудову). За нульову відмітку осі ординат (осі напорів) приймають, зазвичай, відмітку нижчої точки теплотраси або відмітку мережевих насосів. Будують лінію статичного напору, величина якого повинна бути вище місцевих систем теплоспоживання не менше ніж на 5 м, забезпечуючи їх захист від «оголення», і в той же час не повинна перевищувати максимальний робочий напір для місцевих систем. Величина максимального робочого напору складає: для систем опалення із сталевими нагрівальними приладами і для калориферів - 80 м; для систем опалення з чавунними радіаторами - 60 м; для незалежних схем приєднання з поверхневими теплообмінниками - 100 м. Після цього приступають до побудови графіків напорів для динамічного режиму. На осі ординат відкладають необхідний напір біля всмоктувальних патрубків мережевих насосів (30-35 м у залежності від марки насосу). Після цього, використовуючи результати гідравлічного розрахунку, будують лінію втрат напору зворотної магістралі. Величина напорів у зворотній магістралі повинна відповідати вимогам зазначеним вище при побудові лінії статичного напору. Далі будується лінія гарантованого напору для системи теплопостачання розрахункового кварталу. Величина гарантованого напору в точці підключення квартальних мереж приймається не менше 40 м. Після цього будується лінія втрат напору подаючого трубопроводу, а також лінія втрат напору в комунікаціях джерела теплоти. За відсутності даних втрати напору в комунікаціях джерела теплоти можуть бути прийняті рівними 25-30 м. Напір в усіх точках подаючого трубопроводу, виходячи з умови його механічної міцності, не повинен перевищувати 160 м. П'єзометричний графік може бути переміщений паралельно собі вверх або вниз якщо виникає небезпека «оголення» або «роздушування» місцевих систем теплопостачання. При цьому необхідно

враховувати, щоб напір на всмоктувальному патрубку не перевищив граничного значення для прийнятої марки насосу. Під п'єзометричним графіком розміщують спрямлену однолінійну схему теплотраси з відгалуженнями, вказують номери і довжини ділянок, діаметри трубопроводів, витрати теплоносія, гарантовані напори у вузлових точках. На п'єзометричному графіку головної магістралі будується графік розрахункового відгалуження. Для побудови п'єзометричних графіків для неопалювального періоду необхідно визначити втрати тиску в головній магістралі при пропусканні максимальної витрати мережевої води на гаряче водопостачання *G<sup>h</sup>*max . У відкритих системах втрати тиску в зворотній магістралі визначають при пропусканні витрати рівної 10 % *G<sup>h</sup>*max . Втрати напору в комунікаціях джерела, а також гарантований напір перед розрахунковим кварталом приймають такими ж, як і для опалювального періоду. При побудові п'єзометричного графіка для квартальних мереж слід враховувати, що квартальні мережі є продовженням магістральних мереж. Гарантований напір на початку квартальних мереж (40 м) повинен бути використаний на втрати тиску в подаючій  $i$  зворотній магістралі квартальних мереж ( $\approx$ 10 м), на втрати напору в елеваторних вузлах системи опалення споживачів кварталів (20-30 м) і на втрати напору в системі опалення (1-2 м). Слід враховувати, що лінії напорів п'єзометричного графіка квартальних мереж і при статичному і при динамічному режимах будуть продовженням відповідних ліній п'єзометричного графіка магістральних теплових мереж.

### **9 Підбір мережевих і підживлювальних насосів**

Напір мережевих насосів *Н*<sub>мн</sub> слід визначати для опалювального і неопалювального періодів і приймати рівним сумі втрат напору в установках на джерелі теплоти  $\Delta_{\scriptscriptstyle{\partial m}}$ , в подаючому  $\Delta H$ <sub>n</sub> і зворотному  $\Delta H$ <sub>3</sub> трубопроводі, а також в місцевій системі теплоспоживання *Hаб*

$$
H_{\text{MH}} = \Delta_{\text{dm}} + \Delta H_n + \Delta H_s + \Delta H_{a\delta}, \text{M}.
$$
 (56)

Втрати напору в комунікаціях джерела теплоти, за відсутності більш точних даних, можуть бути прийняті рівними  $\Delta_{\scriptscriptstyle{\partial m}}$  = 30 м. Втрати напору в місцевій системі теплоспоживання, (в даному випадку гарантований напір перед квартальною системою теплопостачання), слід приймати не менше ΔH<sub>a6</sub> = 40 м. Втрати напору в подаючому *H<sup>п</sup>* і зворотному трубопроводі *H<sup>з</sup>* для опалювального періоду приймають за результатами гідравлічного розрахунку при пропусканні сумарних розрахункових витрат води. Для неопалювального періоду втрати напору в трубопроводі *∆н* <sub>"</sub> можуть бути визначені за такою формулою

$$
\Delta H_n^s = \Delta H_n \cdot \left(\frac{G_{h_{\text{max}}^s}}{G_d}\right)^2, \text{ M}.
$$
 (57)

Втрати напору в зворотному трубопроводі відкритих систем теплопостачання в неопалювальний період  $\Delta H^s_s$  можуть бути визначені за формулою

$$
\Delta H_s^s = \Delta H_s \cdot \left(\frac{0.1 G_{h\text{max}}^s}{G_d}\right)^2, \text{ M}, \qquad (58)
$$

де *G<sup>d</sup>* - сумарна витрата мережевої води на головній ділянці системи теплопостачання в опалювальний період;  $G_{h\text{\,max}}^s$  - максимальна витрата мережевої води на гаряче водопостачання в неопалювальний період, що визначається за формулою (48) даних МВ.

Подачу (продуктивність) робочих насосів слід приймати:

а) мережевих насосів для закритих систем теплопостачання в опалювальний період - за сумарною розрахунковою витратою води, що визначається за формулою (46) МВ;

б) мережевих насосів для відкритих систем теплопостачання в опалювальний період - за сумарною розрахунковою витратою води, що визначається при  $k_4 = 1,4$  за формулою

$$
G_d = G_{\text{max}} + G_{\text{max}} + k_4 \cdot G_{\text{lm}}, \text{KT/TOJ} \tag{59}
$$

в) мережевих насосів для закритих і відкритих систем теплопостачання в неопалювальний період - за максимальною витратою води на гаряче водопостачання в неопалювальний період (формула 48).

Число мережевих насосів слід приймати не менше двох, один з яких резервний; при п'яти робочих мережевих насосах, з'єднаних паралельно в одній групі, допускається резервний насос не встановлювати. Напір підживлювальних насосів *Н*<sub>ін</sub> повинен визначатися з умов підтримання у водяних теплових мережах статичного напору  $H_{_{cm}}$  і подолання втрат напору в підживлювальній лінії  $\Delta H_{_{nn}}$ , величина яких, за відсутності більш точних даних, приймається рівною 10-20 м

$$
H_{nn} = H_{cm} + \Delta H_{nn} - Z, \text{M}.
$$

У формулі (60) *<sup>z</sup>* - різниця відміток рівня води в підживлювальному бакові й осі підживлювальних насосів. Подачу підживлювальних насосів *Gпн* в закритих системах теплопостачання слід приймати рівною розрахунковій витраті води на компенсацію витоку з теплової мережі *Gвт* (див. формулу (61)), а у відкритих системах - рівною сумі максимальної витрати води на гаряче водопостачання  $G_{_{h\text{max}}}$  і розрахункової витрати води на компенсацію витоку  $\,G_{_{em}}\,$  (див. формулу (62))

$$
G_{_{nn}} = G_{_{em}}, \text{KT/POI};\tag{61}
$$

$$
G_{nH} = G_{\epsilon m} + G_{h \text{max}}, \text{KT/TOJ}. \tag{62}
$$

Розрахункова витрата води на компенсацію витоку *Gвт* , приймається в розмірі 0,75 % від об'єму води в системі теплопостачання, аварійна витрата на компенсацію витоку приймається в розмірі 2 % від об'єму води в системі теплопостачання. Об'єм води в системі теплопостачання допускається приймати рівним 65 м<sup>3</sup> на 1 МВт розрахункового теплового потоку при закритій системі теплопостачання і 70 м<sup>3</sup> на 1 МВт - при відкритій системі теплопостачання.

Число паралельно включених підживлювальних насосів слід приймати: в закритих системах теплопостачання не менше двох, один з яких є резервним; у відкритих системах не менше трьох, один з яких також є резервним. Технічні дані насосів для систем теплопостачання наведені в літературі [5, 6, 8, 11]. При підборі насосів слід враховувати вимоги по максимальній температурі води, по величині допустимих напорів на всмоктувальних патрубках насоса. Для забезпечення умов економії споживання електроенергії величина ККД насоса  $\eta$ , не повинна бути менше 90 % від величини максимального ККД  $\eta_\text{\tiny{max}}$ . Дані по насосам, що рекомендуються для використання в системах теплопостачання, наведені в додатках 25 і 26 МВ 03-02-397.

### **10 Розрахунок товщини теплової ізоляції**

Розрахунок товщини теплової ізоляції трубопроводу  $\delta_k$  за нормованою густиною теплового потоку виконують за формулою:

$$
\delta_k = \frac{d \cdot (B-1)}{2}, \text{ M}, \tag{63}
$$

де *<sup>d</sup>* - зовнішній діаметр трубопроводу, м; *<sup>B</sup>* - відношення зовнішнього діаметру ізоляційного шару *di* до діаметру трубопроводу *d* ( *d*  $B=\frac{d_i}{i}$ .

Величину *B* визначають за формулою

$$
B = e^{2\pi \cdot \lambda_K \cdot R_K},\tag{64}
$$

де *<sup>e</sup>* - основа натурального логарифма; *k* - теплопровідність теплоізоляційного шару, Вт/(м· <sup>о</sup>С); *Rk* - термічний опір шару ізоляції, величину якого визначають з такого виразу

$$
R_k = R_{tot} - \sum R_i, \, (\text{M}^{\cdot \, \text{o}} \text{C}) / \text{B} \text{T}, \tag{65}
$$

де *Rtot* - сумарний термічний опір шару ізоляції й інших додаткових термічних опорів на шляху теплового потоку, який, в свою чергу, визначається за формулою

$$
R_{\text{tot}} = \frac{(t_w - t_e)}{q_e \cdot k_1}, \, (\text{M} \cdot {}^{\text{o}}\text{C})/\text{B} \tau,
$$
\n(66)

де *q<sup>e</sup>* - нормована лінійна густина теплового потоку, Вт/м, що приймається за додатком 11-12 MB 03-02-397;  $t_w$  - середня за період експлуатації температура теплоносія, яка за розрахункових параметрах теплоносія 150-70 °С і цілорічному режимі роботи теплових мереж може бути прийнята для подаючого трубопроводу 90 °С, для зворотного - 50 °С;  $t_e$  - середньорічна температура довкілля; при підземному прокладанні - середньорічна температура грунту, яка для більшості міст знаходиться в межах від +1 °С до +5 °С. При прокладанні в тунелях  $t_e = 40$  °С; при прокладанні в приміщеннях  $t_e = 20$  °C; при прокладанні в неопалюваних техпідвалах  $t_e = 5$  °С; при надземному прокладанні на відкритому повітрі  $t_e$  середня за період експлуатації температура навколишнього повітря; 1 *<sup>k</sup>* коефіцієнт, значення якого для території України складає  $k_1 = 1$ .

Види додаткових термічних опорів  $\sum R_i$  залежать від способу прокладання теплових мереж.

При надземному прокладанні, а також прокладанні в тунелях і техпідвалах

$$
\sum R_i = R_n, \, (\text{M}^{\circ}C)/B_T \tag{67}
$$

При підземному канальному прокладанні

$$
\sum R_i = R_n + (1 + \psi) \cdot (R_{nk} + R_k + R_{\nu}), (\text{M}^{\circ}C)/B_T \tag{68}
$$

При підземному безканальному прокладанні

$$
\sum R_i = R_{\scriptscriptstyle{2p}} + R_{\scriptscriptstyle{o}} \cdot \psi \,, \, (\mathrm{M}^{\bullet}{}^{\circ}\mathrm{C})/\mathrm{Br}, \tag{69}
$$

де R<sub>n</sub> - термічний опір поверхні ізоляційного шару, що визначається за формулою,

$$
R_{n} = \frac{1}{\alpha_{e} \cdot \pi \cdot (d+1)}, \, (\mathbf{M}^{\bullet}{}^{\circ}\mathbf{C})/\mathbf{B}\mathbf{T}, \tag{70}
$$

де  $\alpha_e$  - коефіцієнт тепловіддачі з поверхні теплової ізоляції в навколишнє повітря, (м<sup>2</sup>•<sup>°</sup>С)/Вт. Згідно [4] додаток 9 при прокладанні в каналах  $\alpha_e = 8$  (м<sup>2</sup>•<sup>°</sup>С)/Вт; при прокладанні в техпідвалах і тунелях  $\alpha_e = 11 \,$  (м<sup>2</sup> $\bullet$ °C)/Вт, при надземному прокладанні  $\alpha_e = 29 \, (\text{m}^2 \cdot \text{e}^{\circ}\text{C})/\text{Br}$ ; *d* - зовнішній діаметр трубопроводу, м; R<sub>nk</sub> термічний опір поверхні каналу, що визначається за формулою

$$
R_{nk} = \frac{1}{\alpha_e \cdot \pi \cdot d_{ee}}, \, (\text{M}^{\bullet}{}^{\circ}\text{C})/\text{Br}, \tag{71}
$$

де  $\alpha_{_{e}}$ - коефіцієнт тепловіддачі від повітря до внутрішньої поверхні каналу;  $\alpha_{_{e}}=8$ (м<sup>2</sup>•°С)/Вт; *d<sub>ee</sub>* - внутрішній еквівалентний діаметр каналу, м, що становить

$$
d_{ee} = \frac{4F}{P},\tag{72}
$$

де  $F$  - внутрішній перетин каналу, м<sup>2</sup>;  $P$  - периметр сторін по внутрішнім розмірам, м; *Rк* - термічний опір стінки каналу, що визначається за формулою

$$
R_{k} = \frac{1}{2\pi \cdot \lambda_{-1}} \cdot \ln \frac{d_{3e}}{d_{ee}}, \, (\text{M}^{\bullet}{}^{\circ}\text{C})/\text{B} \tau, \tag{73}
$$

де д<sub>ст</sub> - теплопровідність стінки каналу; для залізобетону д<sub>ст</sub> = 2,04 Вт/(м•°С); d<sub>зе</sub> - зовнішній еквівалентний діаметр каналу, що визначається за зовнішніми розмірами каналу, м.

Термічний опір ґрунту *<sup>R</sup>гр* визначається за формулою

$$
R_{\scriptscriptstyle{2p}} = \frac{1}{2\pi \cdot \lambda_{\scriptscriptstyle{2p}}} \cdot \ln\left(\frac{2h}{d_{\scriptscriptstyle{3e}}} + \sqrt{\frac{4h^2}{d_{\scriptscriptstyle{3e}}^2} - 1}\right), \, (\text{M}\bullet^{\circ}\text{C})/\text{Br},\tag{74}
$$

де  $\lambda_{_{op}}$  - теплопровідність ґрунту, що залежить від його структури і вологи. За відсутності даних його значення можна приймати для вологих грунтів  $\lambda_{_{2p}} = 2$ -2,5 Вт/(м•°С); для сухих грунтів *д<sub>гр</sub>* = 1,0-1,5 Вт/(м•°С); *h* - глибина закладання осі теплопроводу від поверхні землі, м; *Ro* - додатковий термічний опір, що враховує взаємний вплив труб при безканальному прокладанні, величину якого визначають за формулами:

для подаючого трубопроводу

$$
R_{01} = \psi_1 \cdot \frac{1}{2\pi \cdot \lambda_{\text{op}}} \cdot \ln\left(\sqrt{\frac{4h^2}{b^2} + 1}\right), \, (\text{M}^{\bullet}{}^{\circ}\text{C})/\text{Br}, \tag{75}
$$

- для зворотного трубопроводу

$$
R_{02} = \psi_2 \cdot \frac{1}{2\pi \cdot \lambda_{op}} \cdot \ln\left(\sqrt{\frac{4h^2}{b^2} + 1}\right), \, (\text{Me}^{\circ}\text{C})/\text{Br}, \tag{76}
$$

де *<sup>h</sup>* - глибина закладання осей трубопроводів, м; *b* - відстань між осями трубопроводів, м, що приймається в залежності від діаметрів їх умовного проходу

(табл. 2);  $\psi_1,\psi_2$  - коефіцієнти, що враховують взаємний вплив температурних полів сусідніх теплопроводів, що визначаються за формулами

$$
\psi_1 = \frac{q_{e1}}{q_{e2}}; \qquad (77) \qquad \psi_2 = \frac{q_{e2}}{q_{e1}}; \qquad (78)
$$

де  $q_{e1}$ ,  $q_{e2}$  - нормовані лінійні щільності теплових потоків відповідно для подаючого і зворотного трубопроводів, Вт/м (див. формулу (66)).

Таблиця 2

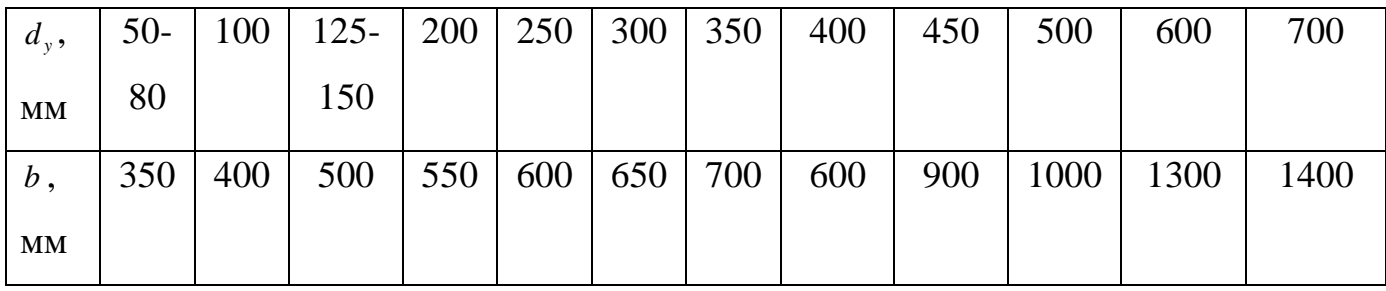

### **11 Розрахунок і підбір компенсаторів**

В теплових мережах у теперішній час найбільш широко застосовуються сальникові, П-подібні, а останнім часом і сильфонні (хвилясті) компенсатори. Окрім спеціальних компенсаторів для компенсації використовують і природні кути поворотів теплотраси - самокомпенсацію. Компенсатори повинні мати достатню компенсуючу спроможність  $\Delta l_{\kappa}$  для сприйняття температурного видовження ділянки трубопроводу між нерухомими опорами, при цьому максимальні напруги в радіальних компенсаторах не повинні перевищувати допустимих (зазвичай 110 МПа). Необхідно також визначити реакцію компенсатора, що використовується при розрахунках навантажень на нерухомі опори. Теплове видовження розрахункової ділянки трубопроводу *l* , становить

$$
\Delta l = \alpha \cdot L \cdot \Delta t, \text{MM},\tag{79}
$$

де  $\alpha$  - середній коефіцієнт лінійного розширення сталі, мм/(м·°C), (для типових розрахунків можна прийняти  $\alpha = 1{,}2.10^{\text{-}1}$  мм/(м·°C);  $L$  - відстань між нерухомими опорами, м; *<sup>t</sup>* - розрахунковий перепад температур, що визначається за формулою

$$
\Delta t = \tau_1 - t_o, \, ^{\circ} \text{C}, \tag{80}
$$

де  $\tau_1$  - розрахункова температура теплоносія, °С;  $t_o$ - розрахункова температура зовнішнього повітря для проектування опалення, °С.

Компенсуючу спроможність сальникових компенсаторів, наведену в ([5] табл. 4.13), зменшують на величину запасу - 50 мм.

Реакція сальникового компенсатора - сила тертя в сальниковій набивці *Rк* визначається за формулою

$$
R_{k} = 2\pi \cdot P_{p} \cdot l_{c} \cdot d_{sc} \cdot \mu_{c}, H,
$$
\n(81)

де P<sub>p</sub> - робочий тиск теплоносія, МПа; l<sub>c</sub> - довжина шару набивки по осі сальникового компенсатора, мм; *dзс* - зовнішній діаметр патрубка сальникового компенсатора, м;  $\mu_{c}$  - коефіцієнт тертя набивки по металу, що приймається рівним 0,15.

При підборі П-подібних компенсаторів, їх компенсуюча спроможність, розміри, а також осьова реакція можуть бути визначені за ([5] табл. 11.3-11.7), а також за додатками 18-19 МВ. Технічні характеристики сильфонних компенсаторів наведені в ([5] табл. 4.14 - 4.15). Осьова реакція сильфонних компенсаторів *Rк* складається з двох доданків

$$
R_{K} = R_{T} + R_{\overline{A}}, \text{H}, \tag{82}
$$

де *R<sup>Т</sup>* - осьова реакція, яка викликається деформацією хвиль, що становить

$$
R_r = \frac{\Delta l \cdot \varepsilon}{n}, \, \text{H}, \tag{83}
$$

де  $\Delta l$  - температурне видовження ділянки трубопроводу, м;  $\varepsilon$  - жорсткість хвилі, Н/м, що приймається за паспортом компенсатора; *<sup>n</sup>* - кількість хвиль (лінз).

Осьова реакція від внутрішнього тиску  $\,R_{\rm \mathcal{A}}\,$ визначається за формулою

$$
R_{\underline{\mathcal{A}}} = \varphi \cdot \frac{\pi}{4} \cdot (D^2 - d^2) \cdot P_{\mathrm{H}} \,, \, \mathrm{H}, \tag{84}
$$

де  $\varphi$  - коефіцієнт, що залежить від геометричних розмірів і товщини стінки хвилі, рівний в середньому 0,5-0,6; *D* i *d* - зовнішній і внутрішній діаметри хвиль, м;  $P_{n}$ - надлишковий тиск теплоносія, Па.

При розрахунку самокомпенсації основним завданням є визначення максимальної напруги  $\sigma$  в основі короткого плеча куту повороту траси, що визначають для кутів поворотів 90° за формулою

$$
\sigma = \frac{1.5 \cdot \Delta l \cdot E \cdot d \cdot (n+1)}{l^2}, \text{M} \Pi a,\tag{85}
$$

Для кутів більше 90°, тобто 90+ $\beta$ ,

$$
\sigma = \frac{1.5 \cdot \Delta l \cdot E \cdot d}{l^2 \cdot \cos \beta} \cdot \left( n + 1 + \frac{n+3}{n+1} \cdot \sin \beta \right), \text{M} \Pi \text{a}, \tag{86}
$$

де *<sup>l</sup>* - видовження короткого плеча, м; *l* - довжина короткого плеча, м; *Е* - модуль поздовжньої пружності, рівний в середньому для сталі 2•10<sup>5</sup> МПа; *d* - зовнішній діаметр труби, м; *n* =  $\frac{l_1}{l}$ *l n* 1 - відношення довжини довгого плеча до короткого.

При розрахунках кутів на самокомпенсацію величина максимальної напруги  $\sigma$  не повинна перевищувати  $[\sigma] = 80$  МПа.

При розміщенні нерухомих опор на кутах поворотів, що використовуються для самокомпенсації, необхідно враховувати, що сума довжин плечей кута між опорами не повинна бути більше 60 % від граничної відстані для прямолінійних ділянок. Слід враховувати також, що максимальний кут повороту, що використовується для самокомпенсації, не повинен перевищувати 130°.